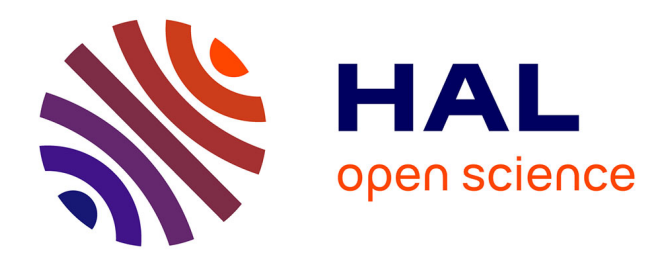

# **La Lampe torche magique : Une interface tangible pour l'inspection géométrique d'objets en réalité augmentée spatiale**

Brett Ridel, Patrick Reuter, Jeremy Laviole, Nicolas Mellado, Xavier Granier,

Nadine Couture

# **To cite this version:**

Brett Ridel, Patrick Reuter, Jeremy Laviole, Nicolas Mellado, Xavier Granier, et al.. La Lampe torche magique : Une interface tangible pour l'inspection géométrique d'objets en réalité augmentée spatiale. 25ème conférence francophone sur l'Interaction Homme-Machine, IHM'13, AFIHM, Nov 2013, Bordeaux, France.  $10.1145/2534903.2534906$ . hal-00852053v1

# **HAL Id: hal-00852053 <https://inria.hal.science/hal-00852053v1>**

Submitted on 17 Sep 2013 (v1), last revised 26 Sep 2014 (v3)

**HAL** is a multi-disciplinary open access archive for the deposit and dissemination of scientific research documents, whether they are published or not. The documents may come from teaching and research institutions in France or abroad, or from public or private research centers.

L'archive ouverte pluridisciplinaire **HAL**, est destinée au dépôt et à la diffusion de documents scientifiques de niveau recherche, publiés ou non, émanant des établissements d'enseignement et de recherche français ou étrangers, des laboratoires publics ou privés.

# **La Lampe torche magique : Une interface tangible pour l'inspection géométrique d'objets en réalité augmentée spatiale**

Brett Ridel Inria brett.ridel@inria.fr

Nicolas Mellado Inria mellado@labri.fr

Patrick Reuter Inria, LaBRI, Universite´ Bordeaux, ESTIA preuter@labri.fr

Xavier Granier IOGS, LP2N - Inria xavier.granier@inria.fr

Jeremy Laviole Inria, LaBRI, Université Bordeaux laviole@labri.fr

Nadine Couture ESTIA - LaBRI n.couture@estia.fr

### **RÉSUMÉ**

La *Realit ´ e Augment ´ ee Spatiale (RAS) ´* permet d'enrichir des objets du monde réel par apposition d'informations numériques à l'aide de vidéo-projecteurs. Elle présente un fort potentiel pour introduire de nouvelles techniques d'interaction, car la co-localisation de l'espace de rendu et de l'espace d'interaction dans le monde réel permet de se baser sur nos habitudes spontanées, comme l'interaction directe avec les mains. Nous proposons la *Lampe torche magique*, une nouvelle interaction à six degrés de libertés destinée à améliorer l'analyse visuelle d'un objet réel grâce à l'apposition sélective d'informations numériques par le biais de la RAS. Cette interaction fait référence à une triple métaphore de *lampe torche* : la zone à inspecter déterminée par le spot lumineux, l'angle d'inspection caractérisé par la direction de la lampe torche, et l'intensité de la visualisation déterminée par la distance entre la lampe torche et l'objet "éclairé". Grâce à une numérisation 3D préalable de l'objet et une analyse géométrique multi-échelle de sa surface, nous augmentons l'objet réel avec une visualisation expressive qui met en évidence les détails de l'objet, tels que les courbures, à différentes échelles et selon différents angles. Une première étude utilisateur exploratoire montre que sur une stèle égyptienne comportant une inscription peu visible à l'oeil nu, notre technique permet d'améliorer la lisibilité sans perdre le lien entre l'objet réel et les informations abstraites.

### **Mots Clés**

Réalité Augmentée Spatiale; Visualisation expressive; Interaction tangible

#### **ACM Classification Keywords**

I.3.1. Computer Graphics: Interaction Techniques.; H.5.2. Interaction Techniques : Input devices and strategies.; H.5.m. Information Interfaces and Presentation (e.g. HCI): Miscellaneous.

#### **MOTIVATION**

L'analyse et l'inspection d'objets réels, comme par exemple la lecture d'inscriptions sur des objets du patrimoine, est souvent rendue difficile à cause de l'érosion subie ou à cause des conditions d'éclairage défavorables. Afin de mieux analyser le patrimoine, les archéologues prennent souvent des empreintes des objets pour les analyser en conditions laboratoire ou, pour des objets conservés en plein air, se rendent sur place la nuit avec des lampes torches afin de limiter la trop forte lumiere ambiante ` du soleil et de pouvoir contrôler aisément la direction et l'intensité des sources lumineuses.

La démocratisation des techniques d'acquisition 3D telles que les scanners laser [\[12\]](#page-7-0), et plus récemment la pho-togrammétrie [\[13\]](#page-7-1), et leurs utilisations dans les sciences humaines et sociales telle que l'archéologie, ont conduit à la possibilité d'une analyse virtuelle des objets. Grâce à une connaissance des caractéristiques géométriques de l'objet, telles que les courbures (concavités, convexités), il est possible de mettre en avant certains details pertinents ´ des objets en les exagérant lors de la visualisation. Cette visualisation appelée expressive a reçue un intérêt croissant lors de la dernière décennie, et plusieurs techniques appliquées à l'analyse du patrimoine ont été proposées : basées sur l'accessibilité des cavités [\[16\]](#page-7-2), des courbures [\[20\]](#page-7-3), et également des courbures à plusieurs échelles [\[1,](#page-7-4) [15\]](#page-7-5).

Or, l'analyse virtuelle des objets a deux principaux inconvénients. Premièrement, l'objet 3D virtuel étudié à l'écran est décorrélé de l'objet réel. Certaines inspections se font mieux en réel et d'autres en virtuel : il faut toujours basculer entre l'objet réel et sa représentation en virtuel, et établir un lien entre l'objet réel et virtuel demande un effort cognitif supplémentaire [\[6\]](#page-7-6). Deuxièmement, l'interaction pour la visualisation des objets 3D virtuels se fait généralement avec la souris, qui manipule indirectement une image de l'objet 3D. Par conséquent, les espaces d'interaction et de visualisation ne coïncident pas et n'ont pas la même dimensionnalité.

Dans cet article, nous proposons une solution qui réduit ces deux inconvénients avec une approche qui recoit une attention croissante : *la realit ´ e augment ´ ee spatiale ´* (RAS) [\[18,](#page-7-7) [3\]](#page-7-8), également appelée *projection mapping* dans l'industrie. La RAS permet de projeter des ap-

parences virtuelles sur des objets physiques via un ou plusieurs video-projecteurs. Pour interagir avec ces infor- ´ mations projetées, nous utilisons une interface à six degrés de libertés, qui est un *prop* selon le modèle de Hinckley [\[9\]](#page-7-9). L'interaction et la visualisation sont donc colocalisées en 3D : l'utilisateur pointe directement l'objet physique en simulant l'utilisation d'une lampe torche, car-actérisant parfaitement une interface tangible [\[10\]](#page-7-10).

Nous appelons notre interacteur tangible la *Lampe* torche magique, car elle permet d'améliorer l'analyse visuelle d'un objet réel grâce à l'apposition sélective d'informations numériques en RAS. Ces informations sont obtenues via une numérisation 3D préalable de l'objet et une analyse géométrique multi-échelle de sa sur-face [\[15\]](#page-7-5). L'interacteur n'émettant aucune lumière, nous simulons cet effet grâce au vidéo-projecteur, et nous allons bien au-delà. En effet, nous augmentons l'objet réel avec une visualisation expressive qui met en évidence les détails de l'objet tels que les courbures, à différentes échelles.

Contrairement à Wang et al. [\[21\]](#page-7-11), nous utilisons les informations 3D du support à augmenter grâce à une numérisation préalable. Nous ne sommes donc pas limités a des informations 2D. `

Les applications de notre *Lampe torche magique* sont nombreuses. Par exemple, en plus de l'analyse géométrique d'objets réels en laboratoire, des musées souhaitent l'expérimenter pour leurs expositions ouvertes au grand public.

La suite de l'article est structurée comme suit. Nous présentons d'abord la mise en œuvre de la *Lampe torche magique*, suivi par une description détaillée de l'interaction tangible utilisée. Nous présentons ensuite une première étude utilisateur exploratoire, puis les contextes d'applications. Pour finir, nous mettons notre approche en relation avec des travaux précédents, avant de conclure et de présenter des axes pour des travaux futurs.

### **LA LAMPE TORCHE MAGIQUE**

Dans cette section, nous présentons la *Lampe torche magique*, et plus précisément le matériel utilisé, la méthode proposée pour l'acquisition 3D préalable de l'objet, ainsi que les différents modes de visualisation employés.

#### **Le matériel utilisé**

Au stade actuel, la *Lampe torche magique* est configurée pour un objet réel qui se trouve à une position fixe pour un seul vidéo-projecteur avec position fixe également. Il est possible d'étendre le système à plusieurs vidéoprojecteurs [\[18\]](#page-7-7). Les 5 composants principaux necessaires ´ sont illustrés en Figure [1.](#page-2-0)

Pour inspecter un objet réel (item 1), l'utilisateur tient dans sa main dominante une interface tangible représentant une lampe torche (item 2), dont la position et l'orientation dans l'espace sont captées par rapport à un émetteur de champs électromagnétique (item 3). Afin d'améliorer l'analyse visuelle de l'objet réel, des informations supplémentaires issues de l'analyse géométrique de l'objet sont projetées grâce à un vidéo-projecteur (item 4).

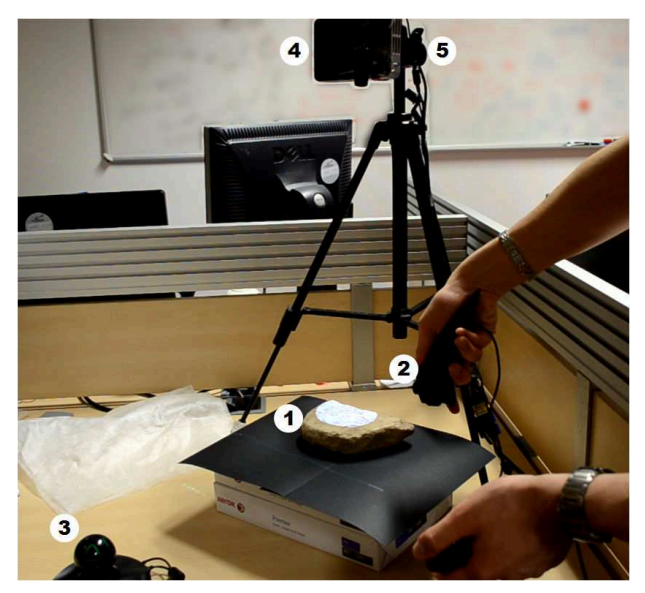

Figure 1. La *Lampe torche magique* dans sa configuration matérielle

<span id="page-2-0"></span>La calibration du vidéo-projecteur avec l'objet réel est effectuée au préalable, en utilisant une simple caméra (item 5) [\[2\]](#page-7-12).

Dans notre configuration actuelle, nous utilisons le système de tracking électromagnétique RazerHydra (items  $2$  et  $3$ ), un vidéo-projecteur Qumi  $O5$  à  $500$  lumens (item 4) placé à une distance de 70cm de l'objet, et une camera PlayStation Eye (item 5). Notre configuration ´ permet de travailler avec des objets réels d'un diamètre compris entre 5cm et 40cm environ.

#### **L'acquisition prealable de l'objet 3D ´**

Notre *Lampe torche magique* utilise une représentation 3D de l'objet. Nous nous appuyons directement sur une surface définie par un nuage de points non-structuré, tel que généré par des scanners  $3D$  [\[12\]](#page-7-0) ou par photogrammétrie [\[13\]](#page-7-1). Dans tous les exemples de cet article, la surface a été reconstruite par photogrammétrie à partir d'une cinquantaine de photos prises avec un appareil photo reflex numérique Canon D30, résultant en un nuage de points d'environ cinq cents mille échantillons après décimation. L'acquisition 3D prealable de l'objet permet d'analyser ´ la surface en pré-traitement de manière précise et stable. Nous pouvons par exemple distinguer les détails de l'érosion.

#### **Les modes de visualisations**

L'objectif étant de permettre aux utilisateurs d'explorer un objet en détail, nous utilisons des techniques permettant de mettre en avant le relief de l'objet. Plus précisément, nous avons mis en place deux modes de visualisation, un mode de visualisation directe de la courbure [\[15\]](#page-7-5) et un mode de visualisation expressive par *Radiance Scaling* [\[20\]](#page-7-3).

#### *Mode 1 : Visualisation directe de la courbure*

Le premier mode est la visualisation directe des courbures par différentes couleurs. Les convexités sont colorées en rouge, et les concavités en bleu. Afin de favoriser la

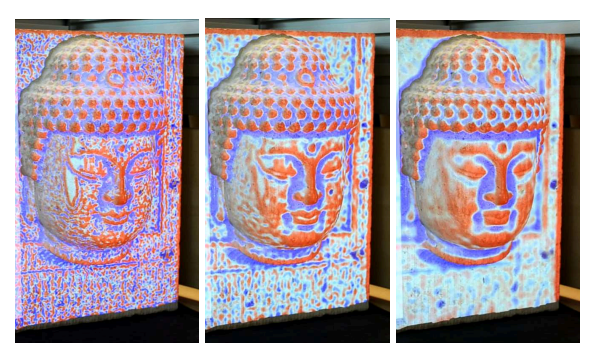

Figure 2. Mode 1 : Visualisation multi-échelle de la courbure.

<span id="page-3-0"></span>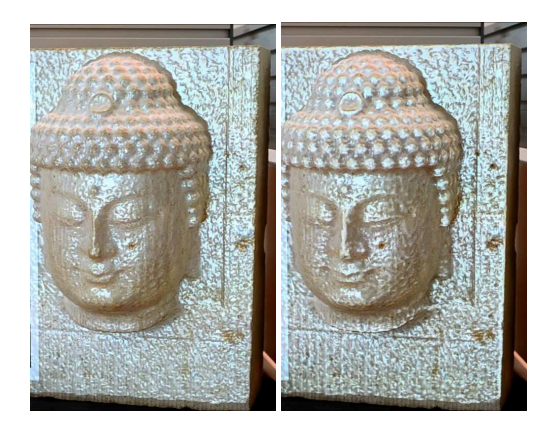

Figure 3. Mode 2 : Visualisation expressive par *Radiance Scaling* avec accentuation des zones à fortes courbures.

<span id="page-3-1"></span>distinction de différentes valeurs de courbures par saturation différente des couleurs rouge et bleu, nous utilisons une fonction de transfert permettant de convertir toutes les valeurs des courbures  $c$  (ensemble des réels  $\mathbb R$ ) vers l'intervalle  $[-1, 1]$  :  $c' = \tanh(\frac{c}{dist})$ ,  $c' \in [-1, 1]$ ,  $c \in$  $\mathbb{R}, dist \in \mathbb{N}^*$  avec le paramètre  $dist \overset{aust}{a}$  ajuster, comme expliqué dans la section suivante.

Il est important de noter qu'en chacun des points de la surface, la courbure varie en fonction de l'échelle. En effet, nous travaillons avec une courbure d'une zone locale approximant un voisinage plus ou moins grand du point sur la surface. Pour cela, nous utilisons une approximation par sphères algébriques reparamétrisées (*GLS*) [\[15\]](#page-7-5). Plus l'échelle est petite, et plus les petits détails de l'objet seront visibles. Plus l'échelle sera grande, moins le bruit et les aspérités seront visibles, et plus les formes générales ressortent (Figure [2\)](#page-3-0).

#### *Mode 2 : Visualisation expressive par Radiance Scaling*

Le deuxième mode est une visualisation expressive basée sur le *Radiance Scaling* [\[20\]](#page-7-3). L'idée principale est d'ajuster l'intensité lumineuse renvoyée par l'objet en fonction de son matériau, de sa courbure, et de la lumière incidente. Un paramètre supplémentaire (que nous appelons *facteur de normalisation*) permet d'accentuer visuellement les zones à forte courbures. Cette technique permet de mettre en valeur des zones de l'objet que l'on ne differenciait que peu auparavant en changeant ses pro- ´ priétés de réflexion. Nous utilisons le *Radiance Scaling* sur notre objet en simulant un matériau de type *Phong* [\[17\]](#page-7-13) (Figure [3\)](#page-3-1).

#### **Caracterisation des modes de visualisation ´**

Nous pouvons definir chacun des deux modes de visuali- ´ sation présentés précédemment avec les paramètres suivants :

- **CN** : Ce paramètre correspond à la courbure normalisée en fonction d'une fonction de transfert. Pour le premier mode de visualisation, ce paramètre correspond au paramètre dist. Pour le second mode, il correspond au *facteur de normalisation* mentionné précédemment, permettant de normaliser la courbure.
- **INTENSITE** : Ce paramètre correspond à l'intensité lumineuse à la surface de l'objet calculée en fonction de l'angle entre la normale en un point de la surface et la direction lumineuse incidente. Pour une valeur d'intensité comprise dans l'intervalle  $[0, 1]$ , 0 implique de ne voir que l'objet réel, et 1 implique de ne voir que sa version virtuelle.
- **ECHELLE** : Ce paramètre correspond à l'échelle utilisée pour calculer les courbures.

# **L'INTERACTION TANGIBLE AVEC LA LAMPE TORCHE MAGIQUE**

#### $C$ aractérisation d'une lampe torche réelle

Afin de comprendre la métaphore de la *Lampe torche magique* que nous avons conçue, rappelons d'abord les principes de l'éclairage d'un objet avec une lampe torche classique. Pour cela, nous proposons 3 caractéristiques issues d'une vraie lampe torche :

- $SPOT$ : Cette caractéristique correspond au spot lumineux sur l'objet émis par la lampe torche. Un point sur l'objet est éclairé et influencé par la lampe seulement s'il appartient à ce spot lumineux.
- *ANGLE* : Cette caractéristique représente l'angle entre la direction de la lampe (donc de la lumière incidente) et la normale en un point de la surface de l'objet. Cet angle influe sur l'intensite lumineuse en ce point. ´
- *DISTANCE* : Cette caractéristique correspond à la distance entre un point de la surface de l'objet et la position de la lampe. Cette distance influe sur l'intensité lumineuse en ce point, ainsi que sur la taille du spot lumineux sur l'objet.

#### **Caractérisation de la Lampe torche magique**

La *Lampe torche magique* couple les caractéristiques d'une vraie lampe torche, avec un mode de visualisation. Nous allons expliquer comment coupler les caractéristiques d'une lampe torche (SPOT, *ANGLE*, *DIS-TANCE*) avec les paramètres de chacun des modes de visualisation (**CN**, **INTENSITE**, **ECHELLE**) pour établir une métaphore de *lampe torche*. Ceci est possible grâce à l'interacteur à six degrés de libertés (6DDL) que nous utilisons, qui est co-localisé avec l'objet.

Concernant les deux modes de visualisation proposés, les parametres ` **CN**, **INTENSITE** et **ECHELLE** sont appliqués aux caractéristiques SPOT, ANGLE et DIS-*TANCE* comme suit :

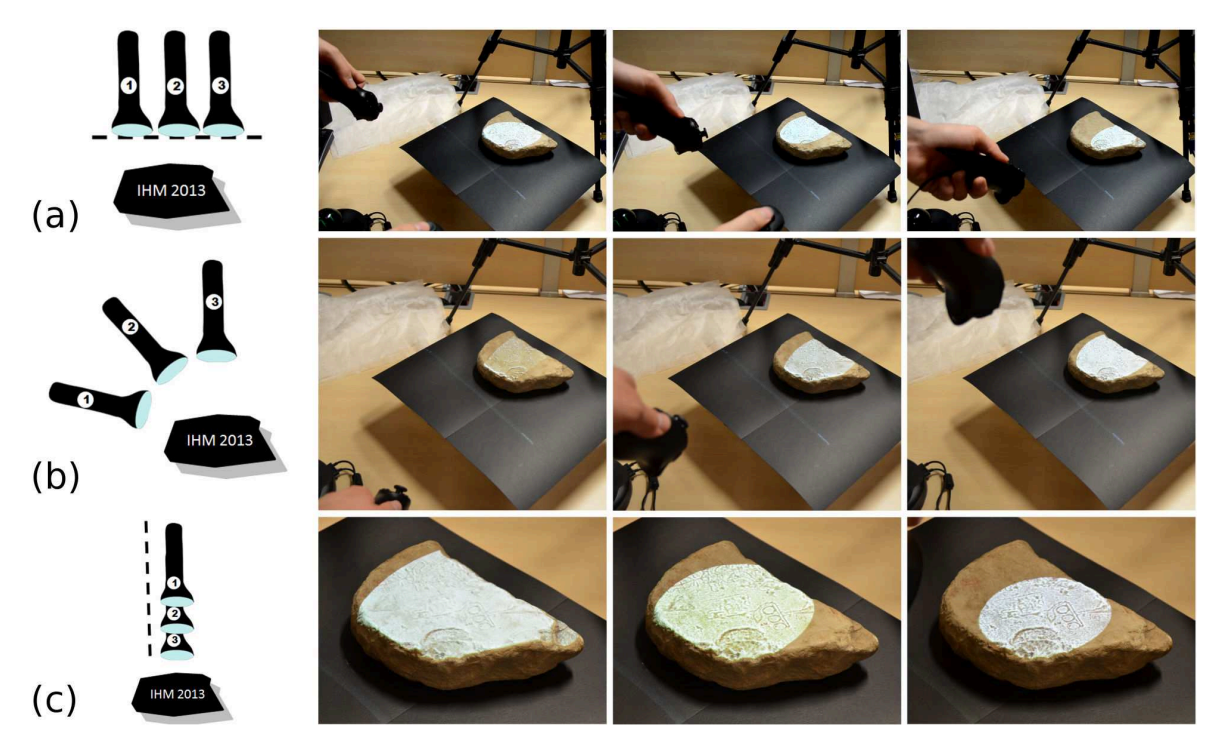

<span id="page-4-0"></span>Figure 4. La Lampe torche magique dans le mode Radiance Scaling : SPOT : Illustration de l'influence de la position du spot lumineux sur l'objet (ligne (a)). ANGLE : Illustration de différents angles d'éclairement (ligne (b)). DISTANCE : Illustration de l'accentuation des zones à fortes courbures en fonction la distance de la Lampe torche magique (ligne (c)).

- La caractéristique **SPOT** permet de modifier la position et la taille du spot lumineux sur l'objet (Figure [4](#page-4-0) (a)). Les régions de l'objet appartenant à ce spot seront augmentées en fonction du mode de visualisation choisi. Les régions en dehors de ce spot ne seront pas augmentées, laissant apparaître l'objet réel tel qu'il est.
- La caractéristique *ANGLE* modifie l'intensité lumineuse et la forme du spot en fonction de l'angle entre la lumière incidente et la surface (Figure [4](#page-4-0) (b)). Elle influe donc sur le paramètre **INTENSITE** des deux modes de visualisation. En chaque point de l'objet, la couleur sera donc atténuée en fonction de cet angle.
- Pour le premier mode de visualisation, la caractéristique **DISTANCE** permet de modifier la fonction de transfert des valeurs de courbures vers l'intervalle des couleurs, en ajustant le paramètre *dist* introduit précédemment. Le paramètre *dist* correspond à la distance entre la lampe torche et l'objet.

Pour le second mode de visualisation, *DISTANCE* permet d'accentuer les zones a fortes courbures (Figure [4](#page-4-0) `  $(c)$ 

*DISTANCE* influe donc sur le paramètre CN des deux modes de visualisation.

Pour utiliser plus de trois paramètres, comme par exemple faire varier le paramètre **ECHELLE** des modes de visualisation, plusieurs possibilités s'offrent à nous. On peut par exemple utiliser un potentiomètre supplémentaire pose sur l'interacteur simulant la lampe torche, ou encore ´ utiliser un interacteur supplémentaire dans l'autre main, proposant une interaction bi-manuelle.

La *Lampe torche magique* va bien au delà la simulation d'une lampe torche classique. Grâce à l'interacteur à 6DDL, notre lampe est une interface tangible parfaite-ment conforme à la définition de Ishii et Ullmer [\[10\]](#page-7-10) : nous augmentons le monde physique réel en couplant de l'information numérique aux objets et environnements physiques de tous les jours. Selon la categorisation des in- ´ terfaces tangible de Fishkin [\[7\]](#page-7-14), notre *Lampe torche magique* est pleinement incarnée selon l'axe caractérisant la proximité des entrées et sorties. Selon l'axe métaphore, qui caractérise la similitude de l'action de l'utilisateur au sein du système proposé avec l'action se plaçant dans une situation réelle (non informatisée), notre *Lampe torche magique* remplit le critères dit du *verbe* puisque le geste est similaire, et le critère dit du *nom* puisque la forme de notre interacteur, la manette du RazerHydra, est très proche d'une lampe torche.

#### **Performances**

Comme expliqué précédemment, nous calculons les courbures en pré-traitement pour chacun des modèles que nous utilisons, comportant chacun environ cinq cents mille points. Cela prend quelques minutes au premier lance-ment de l'application [\[15\]](#page-7-5). Nous filtrons en temps réel les positions, directions et trajectoires de l'interacteur pour supprimer les tremblements de la main, à l'aide d'un filtre logiciel [\[4\]](#page-7-15). Que ce soit au niveau de la visualisation comme de l'interaction, le reste du systeme est temps ` réel.

# **ETUDE UTILISATEUR EXPLORATOIRE Presentation de l' ´ etude ´**

Pour tester notre proposition de métaphore d'interaction basée sur une interface tangible, nous avons conduit

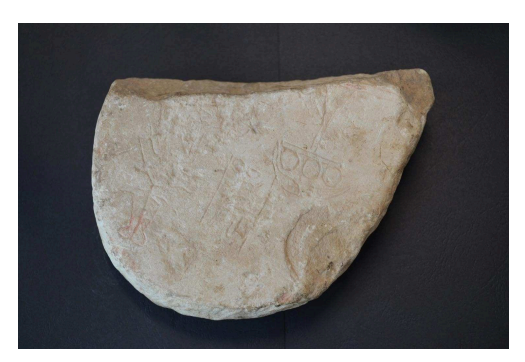

Figure 5. Stèle égyptienne utilisée pour l'expérience.

<span id="page-5-0"></span>une première étude utilisateur exploratoire. 7 sujets (6 hommes et 1 femme) âgés de 23 à 41 ans (moyenne de  $28,6$  ans) ont participé. Les hypothèses que nous avons posées sur notre expérience sont les suivantes :

- H1 : La *Lampe torche magique* encourage et favorise l'envie d'observer et de découvrir un objet augmenté par des informations abstraites.
- H2 : La *Lampe torche magique* est efficace pour l'inspection d'inscriptions sur des objets.
- H3 : La *Lampe torche magique* permet de plus facilement établir le lien entre objet réel et virtuel.

La tâche des sujets consiste à inspecter les inscriptions sur une stèle égyptienne (Figure [5\)](#page-5-0). Nous avons numérisé la stèle par photogrammétrie pour obtenir une représentation 3D de l'objet. La stèle réelle est augmentée en utilisant la visualisation expressive de l'objet de type *Radiance Scaling*. Nous analysons et comparons les deux modes suivants :

- Mode LTM L'utilisateur se sert de la *Lampe torche magique* pour inspecter l'objet. Il peut donc visualiser l'objet réel avec augmentation lorsque l'objet est éclairé par le spot de la *Lampe torche magique*. Il peut egalement analyser l'objet sans augmentation lorsque ´ le spot lumineux n'est pas visible. En fonction de la position du spot lumineux à la surface de l'objet, l'utilisateur a donc la possibilité de voir l'objet avec des zones augmentées ou non en utilisant la métaphore de lampe torche.
- Mode Réel/Meshlab L'utilisateur se sert du clavier et de la souris pour inspecter l'objet virtuel a l'aide du ` logiciel *Meshlab* [\[5\]](#page-7-16). Il a également la possibilité d'utiliser directement l'objet réel (sans augmentation) pour l'analyser visuellement. Cependant, il doit pour cela porter son attention et son regard alternativement sur l'écran et sur l'objet.

Dans chacun des deux modes d'analyse LTM et **Réel/Meshlab**, le mode de visualisation est le *Radiance Scaling* et l'échelle pour calculer les courbures est fixe. En dehors du mode de visualisation et de l'échelle que nous fixons, l'utilisateur a la possibilité d'utiliser l'ensemble des outils qui lui sont proposés par la *Lampe torche magique* et par *Meshlab*. Nous voulons ainsi réduire au maximum les variables pouvant affecter les résultats de

Figure 6. Les deux séries de motifs à reconnaître parmi 5 propositions très similaires (ici, le motif réel de chaque série est celui qui se trouve le plus à gauche, mais durant l'expérience, il se  $trouvait à une position aléatoire).$ 

l'expérience, sans pour autant supprimer les avantages de chacun des deux modes d'analyse LTM et Réel/Meshlab.

L'expérience se déroule comme suit :

Chaque sujet inspecte l'objet 2 minutes en mode LTM, et 2 minutes en mode Réel/Meshlab, l'ordre de passage pouvant varier. Après l'inspection dans le premier mode, nous supprimons l'accès à la stèle. Nous montrons ensuite au sujet une fiche contenant 5 motifs d'inscription très similaires. Parmi ces 5 motifs, un seul se trouve réellement sur la stèle. Deux exercices sont proposés au sujet. Le premier exercice consiste à identifier le bon mo $t$ if parmi les cinq proposés. Le second exercice consiste à estimer la taille réelle de l'inscription sur sa plus grande longueur.

Ensuite, après l'inspection dans le deuxième mode, nous montrons au sujet une deuxième fiche contenant les 5 nouveaux motifs d'inscription. Le sujet doit également identifier le motif appartenant véritablement à la stèle, différent du premier motif. Nous lui demandons ensuite d'estimer la distance réelle entre le premier et le second motif sur l'objet.

Nous avons veillé à ce que l'ordre de passage pour tester ces deux modes soit contrebalance au mieux (intra-sujets) ´ (Table [1\)](#page-6-0). Nous voulions ainsi qu'il y ait autant de sujets avant fait l'expérience dans l'ordre LTM - Réel/Meshlab que dans l'ordre Réel/Meshlab - LTM. Cependant, nous n'avons pour l'instant fait passer l'expérience qu'à 7 personnes. Les tâches ne sont donc pas parfaitement réparties.

Une fois l'expérience terminée, le sujet remplit un questionnaire. Parmi les questions, nous lui demandons ses préférences entre les deux modes. Nous lui demandons également son ressenti sur la tâche d'inspection avec la *Lampe torche magique*.

#### $R$ *esultats de l'étude*

Sur les 7 utilisateurs, 3 d'entre eux ont réussi à retrouver le motif réel parmi la liste des 5 motifs en utilisant la *Lampe torche magique*. Le même nombre d'utilisateur a réussi à retrouver le motif lorsque l'expérience se faisait en parallèle avec le logiciel Meshlab et l'objet réel. Cependant, parmi les 7 utilisateurs, l'un d'entre eux n'a pas du tout reconnu le motif avec le mode Réel/Meshlab. Ce mode ne lui avait en effet pas permis de voir le motif sur l'objet réel. Nous sommes conscient de la difficulté de la tâche, mais cela motive les sujets pour faire l'inspection encore plus soigneusement lors du deuxième mode.

| ler mode     | ler motif | 2ème mode    | 2ème motif | # utilisateurs |
|--------------|-----------|--------------|------------|----------------|
| <b>LTM</b>   | Motif 1   | Réel/Meshlab | Motif 2    |                |
| <b>LTM</b>   | Motif 2   | Réel/Meshlab | Motif 1    |                |
| Réel/Meshlab | Motif 1   | <b>LTM</b>   | Motif 2    |                |
| Réel/Meshlab | Motif 2   | LTM          | Motif 1    |                |
| Total        |           |              |            |                |

<span id="page-6-0"></span>Table 1. Répartitions pour contrebalancer les modalités et les tâches de l'expérimentation .

Lorsqu'il est question d'estimer la taille réelle du motif, les deux méthodes obtiennent des résultats similaires. Cependant, lorsqu'il est demandé aux utilisateurs d'estimer la distance entre les deux motifs, les resultats ´ en mode Réel/Meshlab sont loin de la distance réelle : les sujets ayant terminé l'expérience dans ce mode ont en moyenne estimé que la distance entre ces deux motifs est de de 4,3cm, et ceux ayant terminé par le mode LTM ont estimé en moyenne 7,7cm. La distance réelle entre ces deux motifs etant de 8,3cm. Nous expliquons cette ´ différence entre les deux modes par le fait que la *Lampe torche magique* permet de garder une notion de l'espace et des distances réelles.

Les réponses aux questionnaires confirment que les utilisateurs préfèrent largement l'utilisation du mode LTM au mode  $\text{R\'eel/Meshlab}$  (6 sur 7 sujets, donc plus de 85%). Ils ont plus de facilités à faire le lien entre l'objet réel et le côté virtuel.

Parmi les remarques les plus courantes, les utilisateurs ont aimé de la *Lampe torche magique* son côté interactif et sa simplicité d'utilisation. De même, il a souvent été mentionné que contrairement à des logiciels 3D classiques, la *Lampe torche magique* permet de se concentrer sur une zone de l'objet en particulier, sans être gêné par le reste de l'objet.

Concernant le ressenti des utilisateurs, voici le commentaire de l'un d'entre eux caractérisant bien les remarques des autres utilisateurs : "It's more clear with the lamp. I like it. I prefere the lamp, we can focus !".

Même si seulement 7 personnes ont participé à l'expérience, cette première étude exploratoire donne un aperçu des possibilités en terme de simplicité d'usage et de puissance d'exploration offertes par notre technique d'interaction. Nous pensons que les hypotheses peuvent ` être validées. Ces premiers retours nous encouragent à conduire une étude utilisateur plus complète, permettant notamment de mettre à l'essai le mode de visualisation par courbure. Nous aimerions egalement valider plus ´ formellement les 3 hypothèses que nous avons formulées.

## **CONTEXTES D'APPLICATIONS**

L'application en musée semble être un contexte adapté à la Lampe torche magique. Notre système permet d'inspecter l'objet sans pour autant le toucher, ce qui permet de ne pas l'abîmer. De plus, il est tout à fait possible que l'objet se trouve derrière une vitrine interdisant tout contact physique.

Nous pensons également que la *Lampe torche magique* peut être utilisée dans un contexte demandant une plus grande expertise. Nous travaillons avec nos partenaires épigraphistes, pour améliorer notre système.

# **DISCUSSION ET TRAVAUX PRÉCÉDENTS LIÉS**

Les travaux se rapprochant le plus de notre *Lampe torche magique* ont été introduits par Wang et al. [\[21\]](#page-7-11). Ils proposent une technique sans aucun a priori sur la scène à augmenter. Ils disposent d'une camera, d'un projecteur ´ et d'une *lumiere proxy `* . Ils mettent en surbrillance des arêtes grâce aux traitements des images de la scène capturée par la caméra. Leur technique permet de modifier l'aspect visuel de la scène en mettant notamment en valeur les arêtes vives. Sans a priori sur la scène, leur technique se limite cependant à des informations 2D+normales, tandis que nous utilisons des informations 3D préalablement acquises concernant l'objet à augmenter. Cela nous permet notamment d'avoir une véritable compréhension de la géométrie et de la topologie de l'objet. Par exemple, il nous est possible d'utiliser les courbures. De plus, nous ne faisons pas simplement une augmentation d'un objet. Chacun des 6DDL de l'interacteur est utilise´ pour manipuler les parametres de visualisation permettant ` de faire une analyse géométrique complexe. Cependant, notre solution actuelle est fortement liée à la numérisation préalable de l'objet à augmenter. L'une de nos perspectives est donc d'adapter notre technique à un mode d'acquisition de la géométrie en temps réel, couplé avec une estimation des courbure temps réel [\[14\]](#page-7-17). Une telle acquisition est proposée par Izadi et al. [\[11\]](#page-7-18) avec leur solution KinectFusion.

Des travaux tels que PaperLens [\[19\]](#page-7-19) permettent d'augmenter des volumes, comme par exemple le corps humain, en utilisant un support de projection mobile et planaire. En faisant bouger ce plan dans l'espace, les informations projetées évoluent. Le support plan est utilise comme un plan de coupe du volume. La ´ Lampe torche magique permet quant à elle d'augmenter la surface d'un objet, et non un volume. De plus, nous exploitons chacun des degrés de libertés pour réaliser une analyse géométrique complexe. Contrairement à PaperLens, nous projetons des informations liées à l'objet en lui même.

#### **CONCLUSION**

Dans cet article, nous avons présenté une nouvelle interaction tangible permettant d'augmenter un objet réel avec des informations géométriques obtenues à partir d'une numérisation 3D de l'objet. Le principal avantage de notre technique est d'avoir un lien direct entre l'objet réel et l'objet virtuel, car ils sont superposés. Notre étude utilisateur exploratoire nous a permis de mettre en avant l'intérêt de pouvoir faire un focus sur une zone particuliere de ` l'objet pour ne pas perturber l'analyse visuelle. De plus,

il en ressort que notre interaction est facile d'utilisation. Les applications de notre approche sont nombreuses. La démocratisation des imprimantes 3D permet de générer des objets réel à partir des objets virtuels, et notre *Lampe torche magique* peut donc être utilisée même si l'objet réel n'est pas disponible, en le remplaçant par une impression de l'objet.

Nous poursuivons plusieurs pistes pour des travaux futurs. Concernant la RAS, nous souhaitons adapter notre principe de *Lampe torche magique* pour un contexte mobile. En effet, nous avons valide notre concept dans une ´ configuration fixe, mais l'évolution des vidéo-projecteurs permet d'avoir une bonne luminosité avec un encombrement de plus en plus petit. L'acquisition 3D de l'objet étant nécessaire pour pouvoir l'augmenter avec des information concernant sa géométrie, nous souhaitons étudier de nouvelles méthodes d'acquisition à la volée utilisant des caméras de profondeur. De plus, pour l'instant, l'objet réel est augmenté sans prise en compte de l'éclairage réel. Dans le futur, nous souhaitons établir une analyse automatique qui prend en compte l'éclairage réel, afin d'avoir une luminosité et des ombres cohérentes, que ce soit au niveau de leur direction ou de leur dureté. Cela nous permettrait d'améliorer davantage la lisibilité des objets.

Concernant l'interaction tangible avec une lampe torche, nous souhaitons étudier comment des paramètres supplémentaires peuvent être influencés, notamment en interaction bi-manuelle asymétrique [\[8\]](#page-7-20). Nous envisageons également de continuer à comparer notre interaction tangible avec des interactions gestuelles. Nos premiers essais de capture de gestes des mains avec l'interface LeapMotion ont montré que l'amplitude du mouvement est insuffisante pour une inspection d'un objet réel, notamment pour spécifier différents angles. Nous souhaitons donc étudier les gestes en RAS avec un matériel ayant une zone de détection plus importante.

#### <span id="page-7-4"></span>**BIBLIOGRAPHIE**

- 1. Ammann, L., Barla, P., Granier, X., Guennebaud, G., and Reuter, P. Surface Relief Analysis for Illustrative Shading. *Computer Graphics Forum 31*, 4 (June 2012), 1481–1490.
- <span id="page-7-12"></span>2. Audet, S., Okutomi, M., and Tanaka, M. Direct image alignment of projector-camera systems with planar surfaces. In *Computer Vision and Pattern Recognition (CVPR), 2010 IEEE Conference on* (2010), 303–310.
- <span id="page-7-8"></span>3. Bimber, O., and Raskar, R. *Spatial Augmented Reality: Merging Real and Virtual Worlds*. A. K. Peters, Ltd., Natick, MA, USA, 2005.
- <span id="page-7-15"></span>4. Casiez, G., Roussel, N., and Vogel, D.  $1 \in$  filter: a simple speed-based low-pass filter for noisy input in interactive systems. In *Proceedings of the SIGCHI Conference on Human Factors in Computing Systems*, CHI '12, ACM (New York, NY, USA, 2012), 2527–2530.
- <span id="page-7-16"></span>5. Cignoni, P., Callieri, M., Corsini, M., Dellepiane, M., Ganovelli, F., and Ranzuglia, G. Meshlab: an open-source mesh processing tool. In *Eurographics Italian Chapter Conference* (2008), 129–136.
- <span id="page-7-6"></span>6. Conklin, J. Hypertext: An introduction and survey. *Computer 20*, 9 (Sept. 1987), 17–41.
- <span id="page-7-14"></span>7. Fishkin, K. P. A taxonomy for and analysis of tangible interfaces. *Personal Ubiquitous Comput. 8*, 5 (2004), 347–358.
- <span id="page-7-20"></span>8. Guiard, Y. Asymmetric division of labor in human skilled bimanual action: The kinematic chain as a model, 1987.
- <span id="page-7-9"></span>9. Hinckley, K., Pausch, R., Goble, J. C., and Kassell, N. F. Passive real-world interface props for neurosurgical visualization. In *Proc. of CHI* (1994), 232.
- <span id="page-7-10"></span>10. Ishii, H., and Ullmer, B. Tangible bits: towards seamless interfaces between people, bits and atoms. In *Proc. of CHI* (1997), 234–241.
- <span id="page-7-18"></span>11. Izadi, S., Kim, D., Hilliges, O., Molyneaux, D., Newcombe, R., Kohli, P., Shotton, J., Hodges, S., Freeman, D., Davison, A., and Fitzgibbon, A. Kinectfusion: real-time 3d reconstruction and interaction using a moving depth camera. In *Proceedings of the 24th annual ACM symposium on User interface software and technology*, UIST '11 (2011), 559–568.
- <span id="page-7-0"></span>12. Levoy, M., Pulli, K., Curless, B., Rusinkiewicz, S., Koller, D., Pereira, L., Ginzton, M., Anderson, S., Davis, J., Ginsberg, J., Shade, J., and Fulk, D. The digital michelangelo project: 3d scanning of large statues. In *Proceedings of the 27th annual conference on Computer graphics and interactive techniques*, SIGGRAPH '00 (2000), 131–144.
- <span id="page-7-1"></span>13. Luhmann, T., Robson, S., Kyle, S., and Harley, I. *Close range photogrammetry: principles, techniques and applications*. Whittles, 2006.
- <span id="page-7-17"></span>14. Mellado, N., Barla, P., Guennebaud, G., Reuter, P., and Duquesne, G. Screen-space curvature for production-quality rendering and compositing. 42:1–42:1.
- <span id="page-7-5"></span>15. Mellado, N., Barla, P., Guennebaud, G., Reuter, P., and Schlick, C. Growing Least Squares for the Continuous Analysis of Manifolds in Scale-Space. *Computer Graphics Forum* (July 2012).
- <span id="page-7-2"></span>16. Miller, G. Efficient algorithms for local and global accessibility shading. In *SIGGRAPH '94* (1994), 319–326.
- <span id="page-7-13"></span>17. Phong, B. T. Illumination for computer generated pictures. *Commun. ACM 18*, 6 (June 1975), 311–317.
- <span id="page-7-7"></span>18. Raskar, R., Welch, G., Low, K.-L., and Bandyopadhyay, D. Shader lamps: Animating real objects with image-based illumination. In *Proceedings of the 12th Eurographics Workshop on Rendering Techniques*, Springer-Verlag (London, UK, UK, 2001), 89–102.
- <span id="page-7-19"></span>19. Spindler, M., Stellmach, S., and Dachselt, R. Paperlens: advanced magic lens interaction above the tabletop. In *Proceedings of the ACM International Conference on Interactive Tabletops and Surfaces*, ITS '09, ACM (New York, NY, USA, 2009), 69–76.
- <span id="page-7-3"></span>20. Vergne, R., Pacanowski, R., Barla, P., Granier, X., and Schlick, C. Radiance scaling for versatile surface enhancement. In *Proceedings of I3D 2010* (2010), 143–150.
- <span id="page-7-11"></span>21. Wang, O., Fuchs, M., Fuchs, C., Davis, J., Seidel, H.-P., and Lensch, H. P. A context-aware light source. In *IEEE International Conference on Computational Photography* (April 2010).